## **CÓMO ACCEDER POR PRIMERA VEZ**

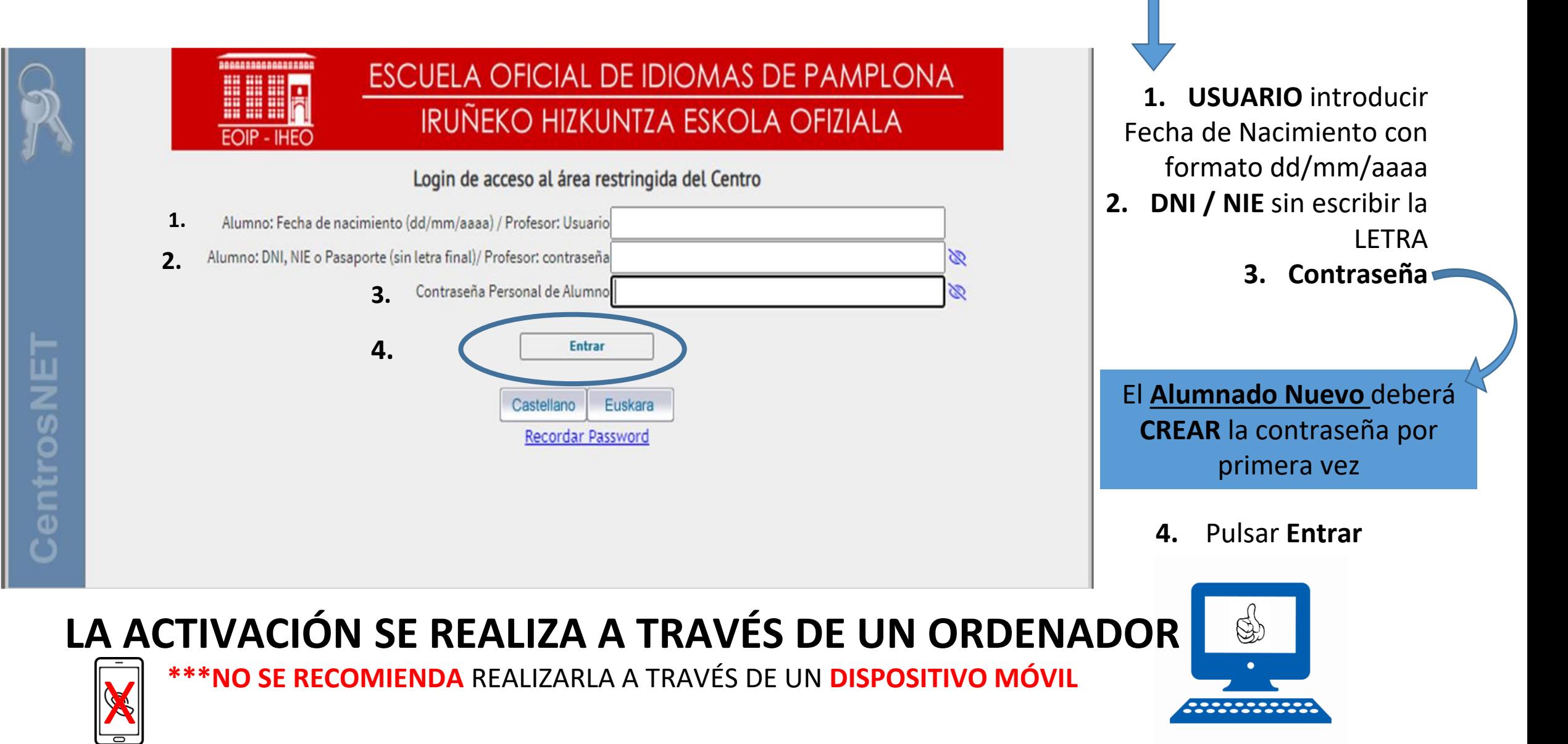

## **UNA VEZ DENTRO, NOS APARECE LA SIGUIENTE PANTALLA DE VALIDACIÓN**

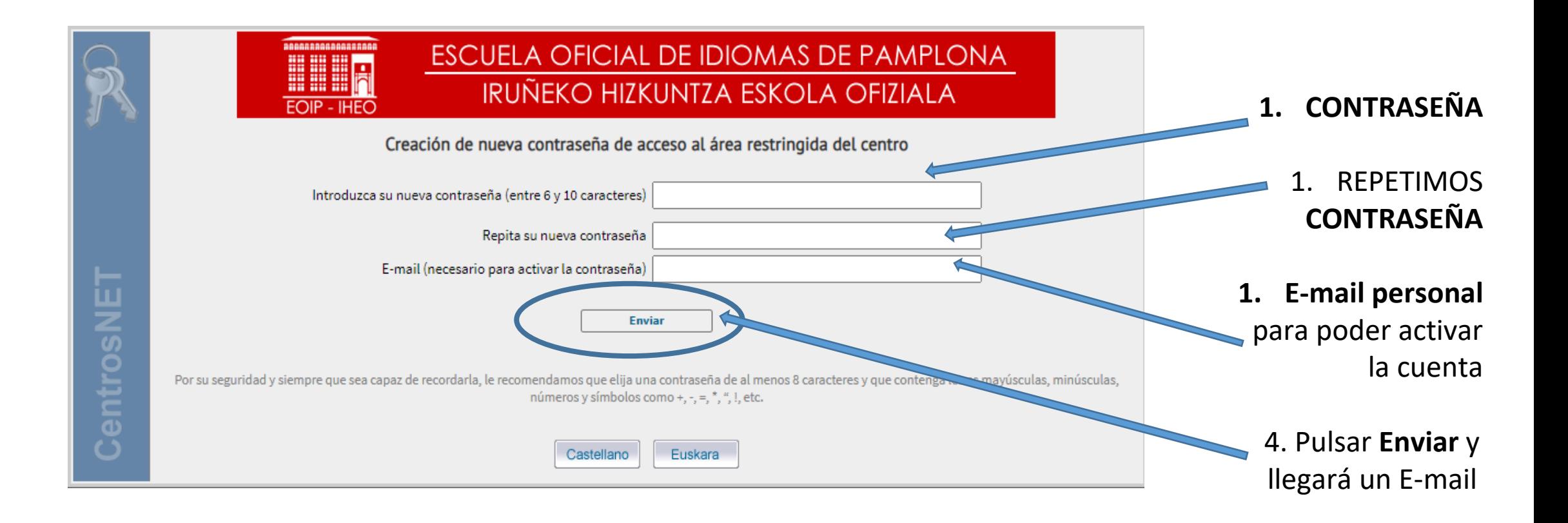

## Y AL ENTRAR AL E-MAIL PERSONAL

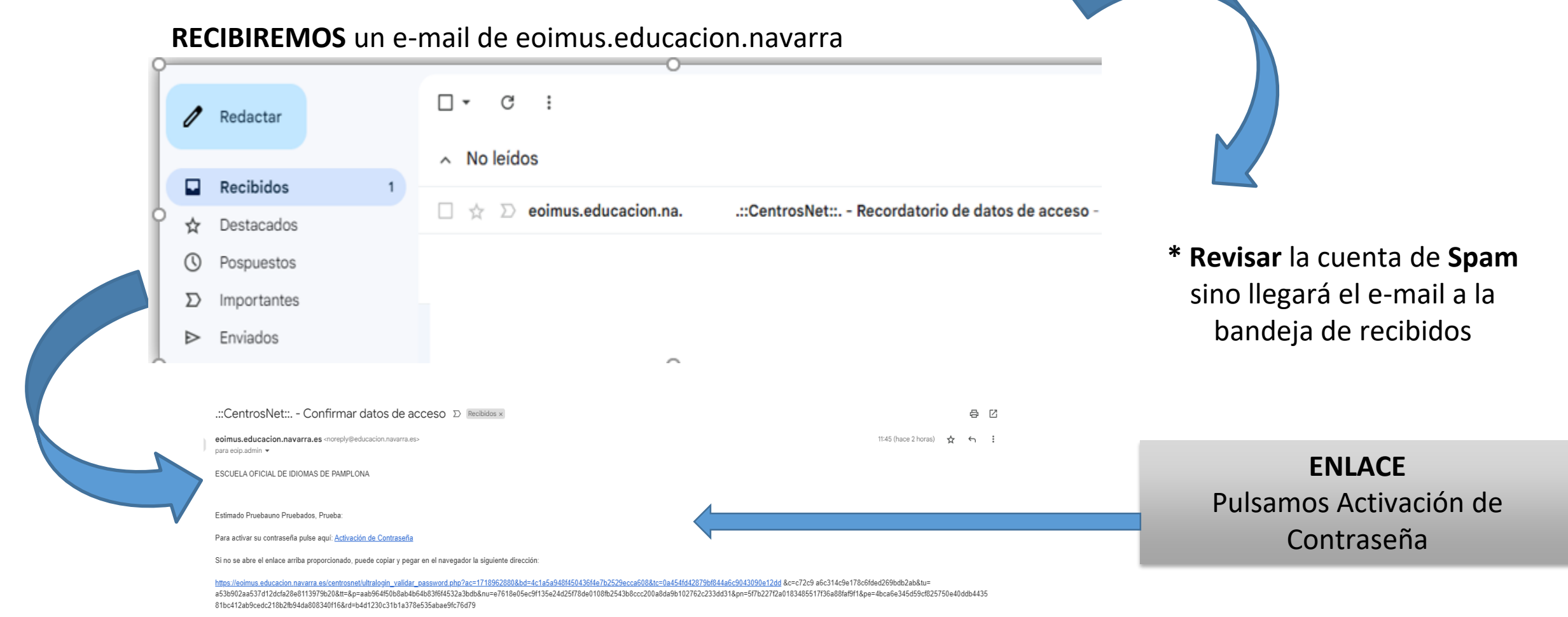

Por su seguridad, dispone de 24 horas para proceder a la activación de la nueva contraseña. Pasado ese plazo, este enlace quedará inoperativo y deberá volver a comenzar el proceso

Si tiene algún problema contacte con administración:

email: eoip.admin@educacion.navarra.es

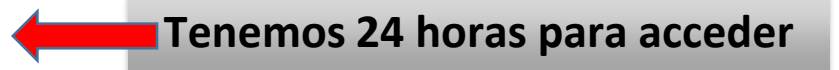

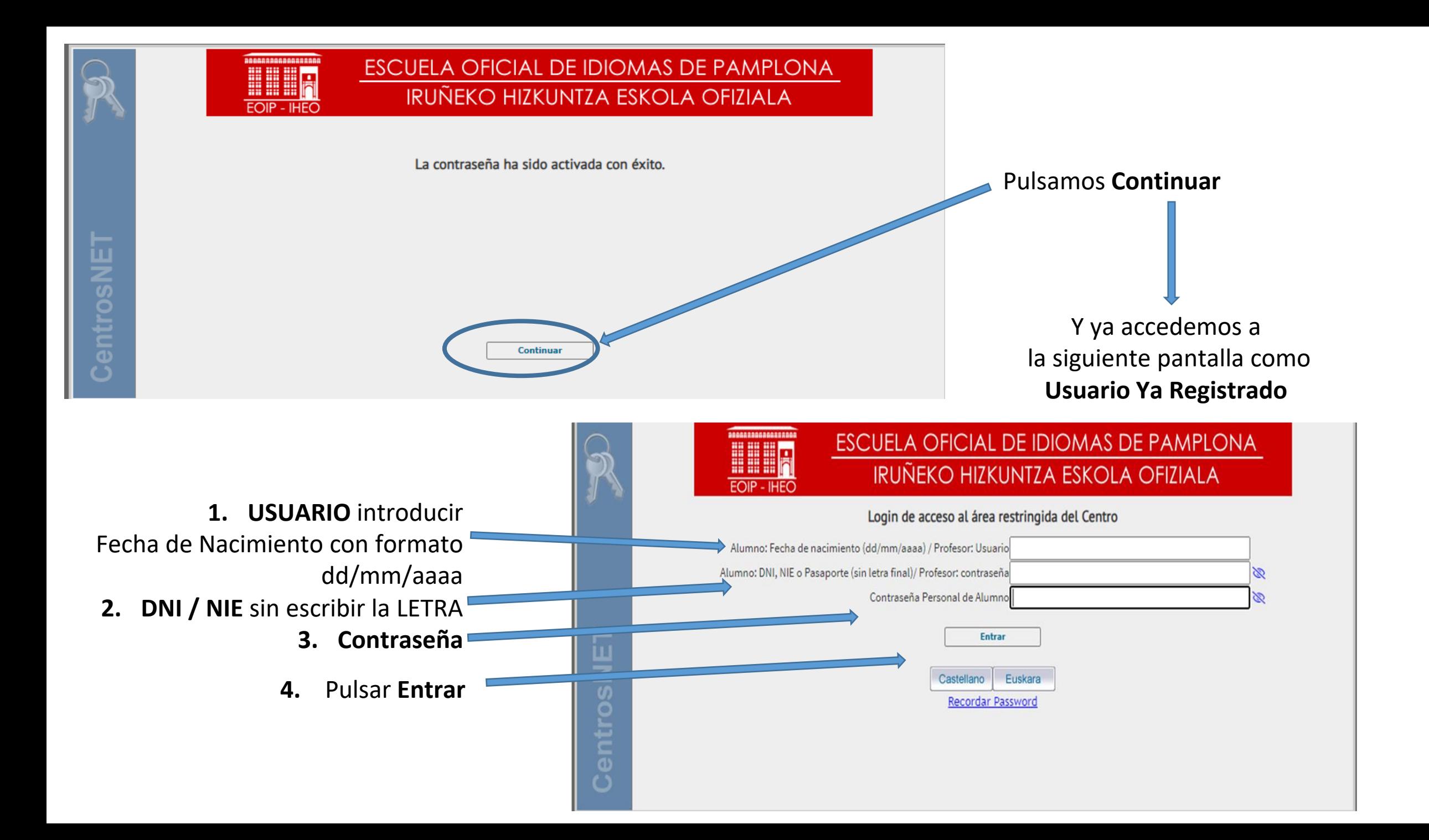

## **CÓMO ACCEDER SI YA SOY USUARIO**

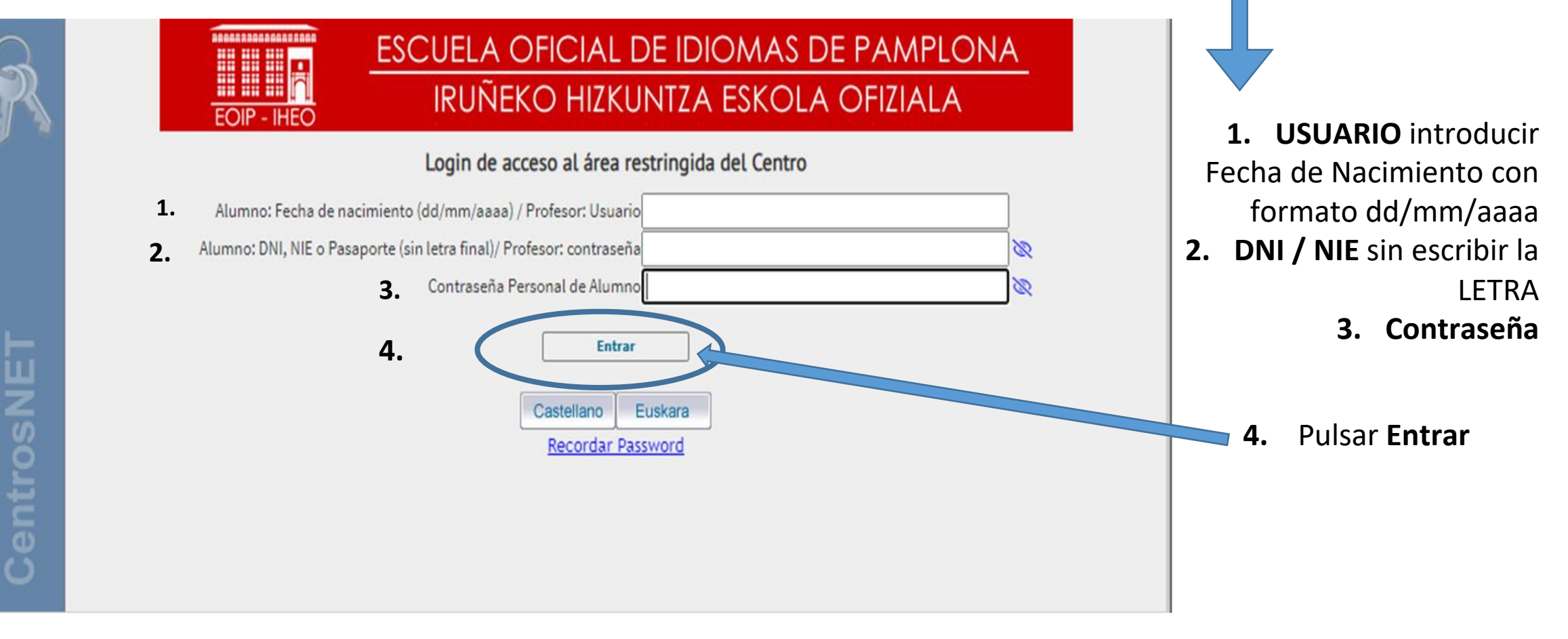

**USUARIO YA REGISTRADO**